# **ELK**在**Adxmi**系统监控中的应 用**/Elasticsearch**简介

杨辰[@Adxmi](https://www.adxmi.com/)

2016-02-25

### **ELK**

- **• E**lasticsearch: 分布式, 实时, 全文搜索引擎
- **• L**ogstash: 日志传输, ETL工具
- **• K**ibana: 前端面板, 插件化

### **Adxmi**系统监控

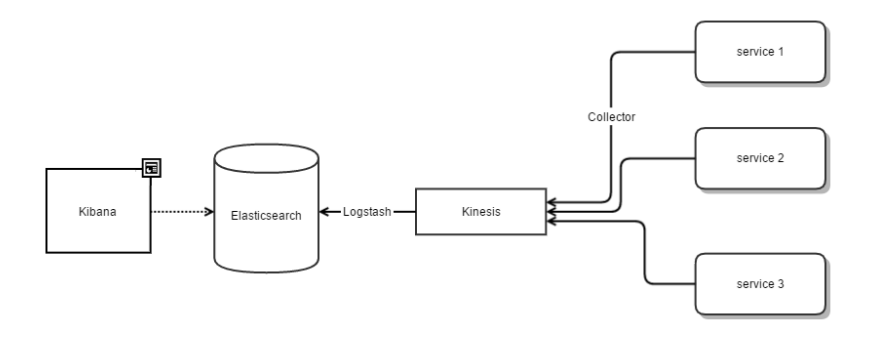

- **•** 错误组件统计, 响应时间统计
- **•** 跨区域, 多节点

## 统计数据结构

#### // Stat 监控统计信息

#### type Stat struct {

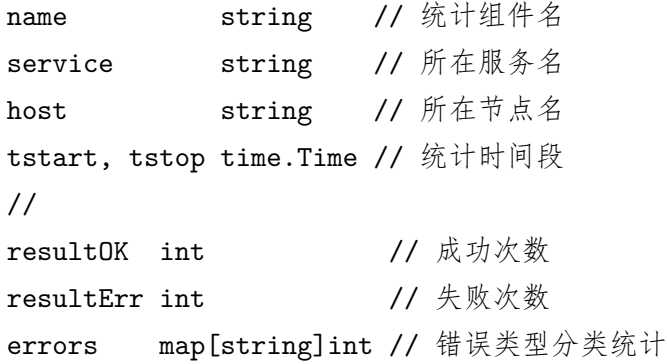

//

duration time.Duration // 执行用时相关信息

### **Collector API**

func MyFunc(input Input) (output Output, err error) {

```
stat := collector.New("MyFunc")
```

```
defer func() {
    stat.Report(err)
    collector.Save(stat)
}()
```

```
// 以下业务逻辑代码
// ...
```
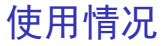

#### Demo

#### 问题:

- **•** 基于监控数据的告警缺失
	- **–** 参考elastic:watcher
- **•** 监控代码和业务逻辑强耦合, 不够通用

可做的点:

- **•** 数据可视化
- **•** ELK系统扩容, 要能撑起更大的数据量

### **Elasticsearch**

- **•** RESTful 风
- **•** Lucene 骨
- **•** NoSQL 系
	- **–** JSON document 存储
	- **–** No Schema

## 和传统数据库的术语对比

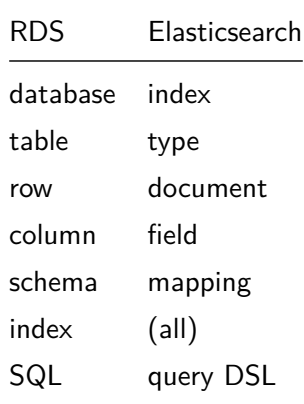

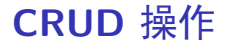

#### **• Create**

```
POST /{index}/{type}
PUT /{index}/{type}/{id} {"field": "value", ...}
```
#### **• Read**

HEAD /{index}/{type}/{id} GET /{index}/{type}/{id}

#### **• Delete**

DELETE /{index}/{type}/{id}

- **• Update**: Create + Delete
	- **–** Versioning
	- **–** Optimistic concurrency control by last-write-wins

## **Query DSL**

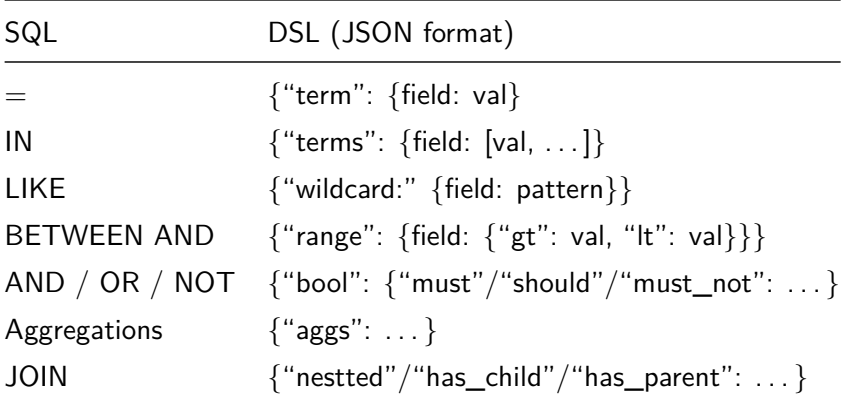

```
// SELECT * FROM megacorp.employee
// WHERE age > 30 AND last_name = "smith"
GET /megacorp/employee/_search
{
  "query": {
    "filtered": {
      "filter": {
        "range": { "age": { "gt": 30 } }
      },
      "query": {
        "match": {
          "last name": "smith"
        }
      }
    }
```

```
// SELECT interests, avg(age) FROM megacorp.employee
// GROUP BY interests
GET /megacorp/employee/_search
{
  "aggs": {
    "all_interests": {
      "terms": { "field": "interests" },
      "aggs": {
        "avg age": {
          "avg": {
            "field": "age"
          }
        }
      }
    }
```
## **query DSL** 学习难度高

JSON in / JSON out

解决办法:

- **•** Kibana 界面化操作
- **•** SQL to query DSL
	- **–** github.com/NLPchina/elasticsearch-sql

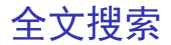

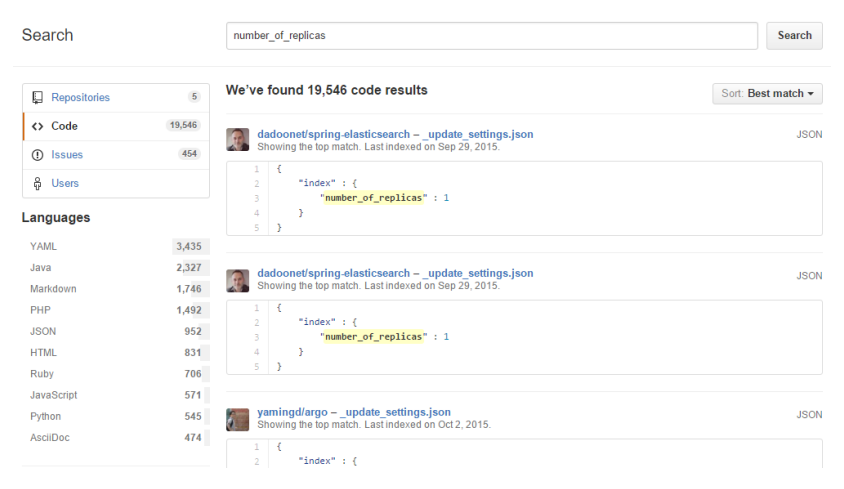

**•** Use Cases: GitHub, WikiMedia, . . .

## 全文搜索原理**(Lucene)**

#### **1.** Document

# doc1

The quick brown fox jumped over the lazy dog.  $#$  doc $2$ Quick brown foxes leap over lazy dogs in summer.

- **2.** Token (via Tokenizer)
- **3.** Term (via Linguistic Processor)

foxes  $\rightarrow$  fox jumped -> jump leap -> jump

...

**4.** Inverted Index

| Term   | doc1 | doc2<br>. .  |
|--------|------|--------------|
|        |      |              |
| brown  | 1    | 1            |
| dog    | 1    | $\mathbf{1}$ |
| fox    | 1    | 1            |
| in     | 0    | $\mathbf{1}$ |
| jump   | 1    | $\mathbf{1}$ |
| lazy   | 1    | 1            |
| over   | 1    | $\mathbf{1}$ |
| quick  | 1    | 1            |
| summer | 0    | 1            |
| the    | 2    | 0            |

Relevance Score / 相似度分析

- **•** Vector Space Model (VSM)
	- **–** 特征向量
	- **–** 余弦定理

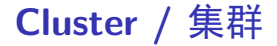

- **• node**: a single instance of Elasticsearch
- **• index**:

... an index is just a logical namespace that points to one or more physical shards.

**• shard**: a single instance of Lucene

**–** ~ partition

- **• replica**: duplicated shard
	- **–** primary shard push write to replica
	- $\sim$  HA

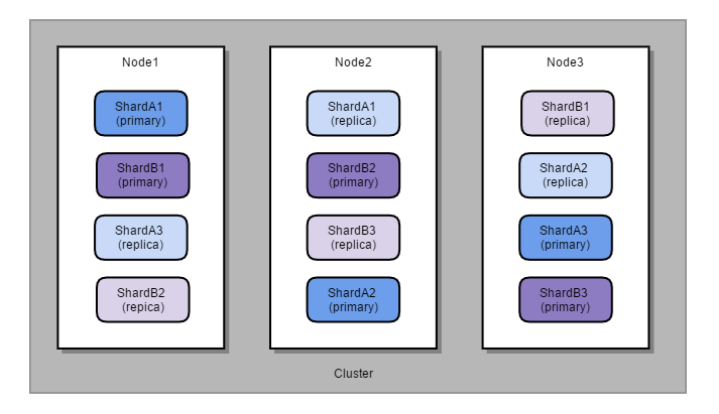

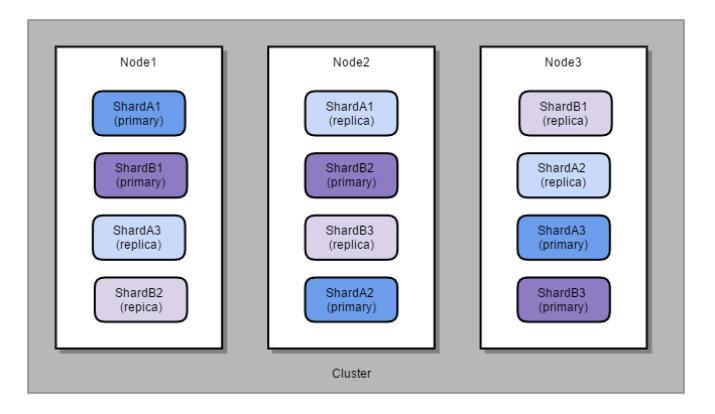

**•** more shards per index: faster indexing, more scale

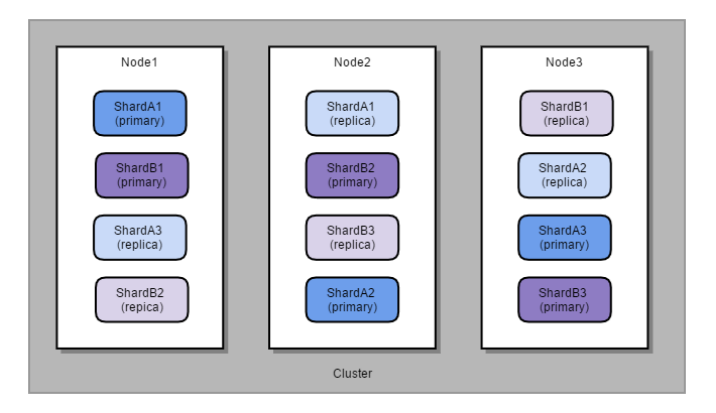

- **•** more shards per index: faster indexing, more scale
- **•** more replica per shard: faster searching, more failover

## **Segment**

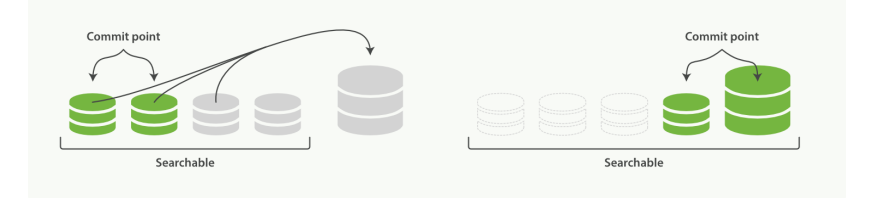

- **• segment**: inverted index
	- **–** multiple segments per shard
	- **–** immutable up to delete
	- **–** auto-merged by flushing
	- **–** ~ WAL
	- **–** shard merge query result from segments

## **Segment**

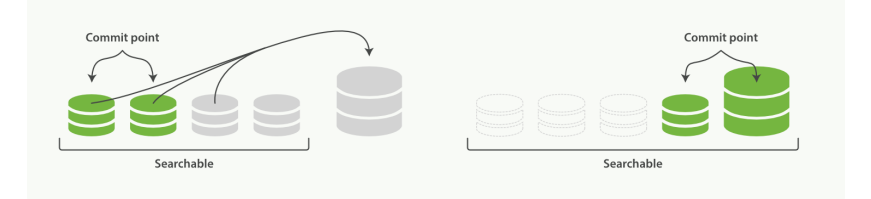

- **• segment**: inverted index
	- **–** multiple segments per shard
	- **–** immutable up to delete
	- **–** auto-merged by flushing
	- $\sim \text{WAL}$
	- **–** shard merge query result from segments
- **•** more segments per shard: longer search time

## 时间序列数据管理策略

- **•** 按天索引
- **•** 定期清理旧索引
- **•** 优化昨天之前的数据

curator delete / close / optimize / snapshot / . . .

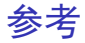

#### **•** [Elasticsearch: The Definitive Guide](https://www.elastic.co/guide/en/elasticsearch/guide/master/)

**•** [Elasticsearch](http://www.slideshare.net/gugod/elasticsearch-19877436) 實戰介紹